www.eclipse.org / about us / foundation overview

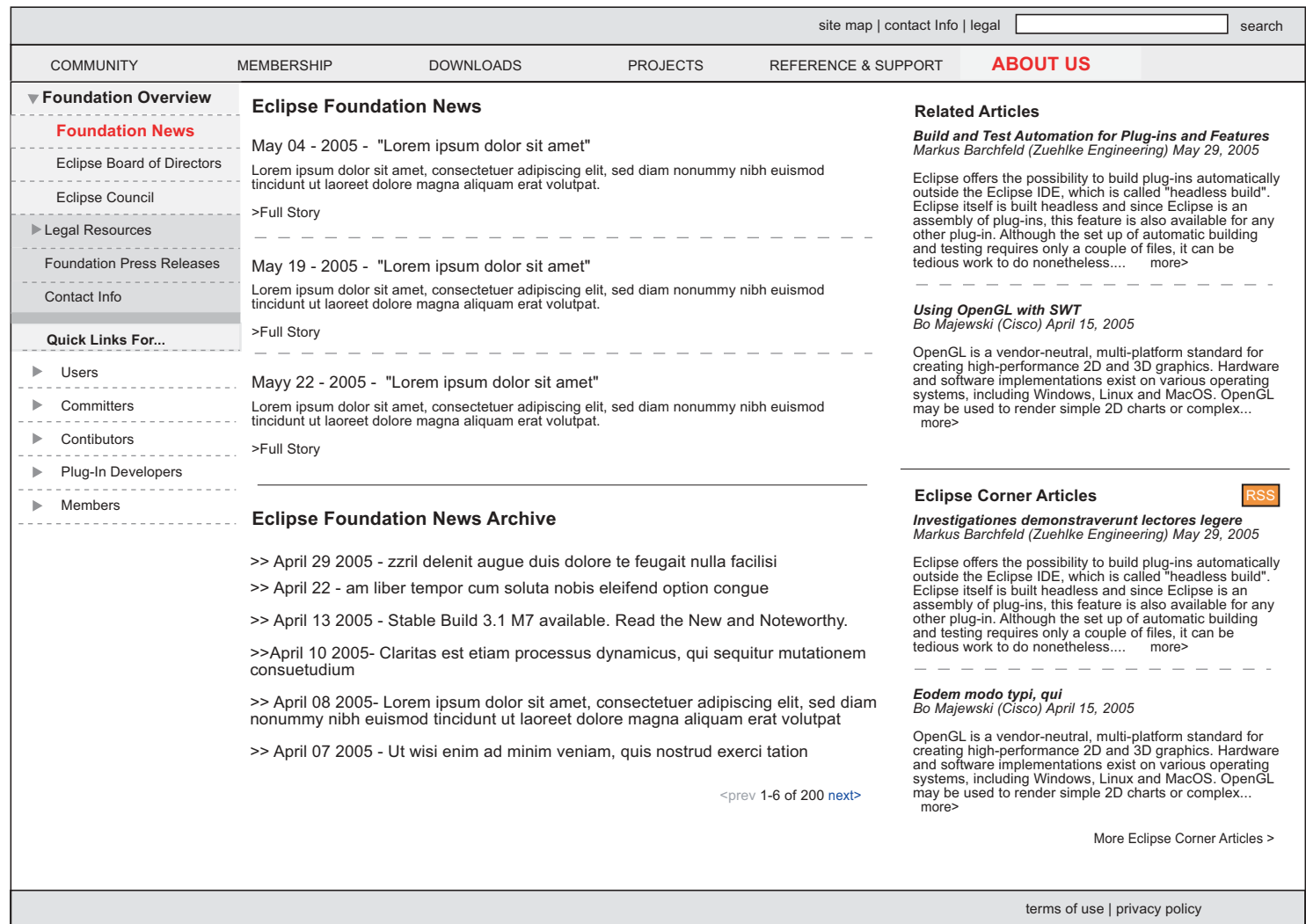